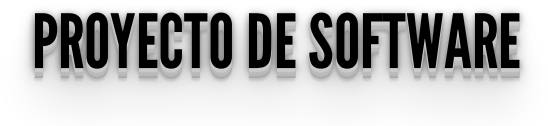

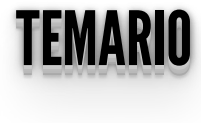

Problemas de seguridad: SQLi

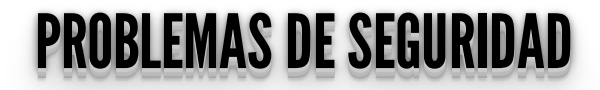

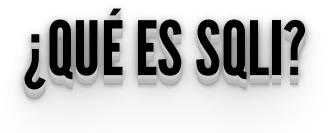

# INTEGOION OGE INYECCION SQL

- Una SQL Injection (**SQLi**) suele ocurrir cuando se arma en forma descuidada una consulta a la base de datos a partir de los **datos ingresados por el usuario**.
- Dentro de estos parámetros pueden venir el código malicioso.
- El atacante logra que los parámetros que ingresa se transformen en comandos SQL en lugar de usarse como datos para la consulta que es lo que originalmente pensó el desarrollador.
- Top 10 de Open Web Application Security Project (**OWASP**) => **<https://owasp.org/www-project-top-ten/>**

# **INYECCIÓN SQL**

### Obtener acceso a una aplicación:

• Suponiendo que la consulta de autenticación de una página que pide email y password es:

SELECT \* FROM users AS u WHERE<br>u.email = '"+ email +"' AND u.password = '"+ password +"'

• Suponiendo email='admin' y password='admin' el sql quedaría:

SELECT \* FROM users AS u WHERE<br>u.email = 'admin' AND u.password = '"admin'

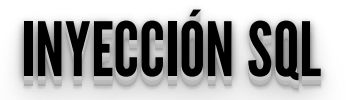

### ¿Qué sucede si usamos email == pass => 1' or '1'='1?

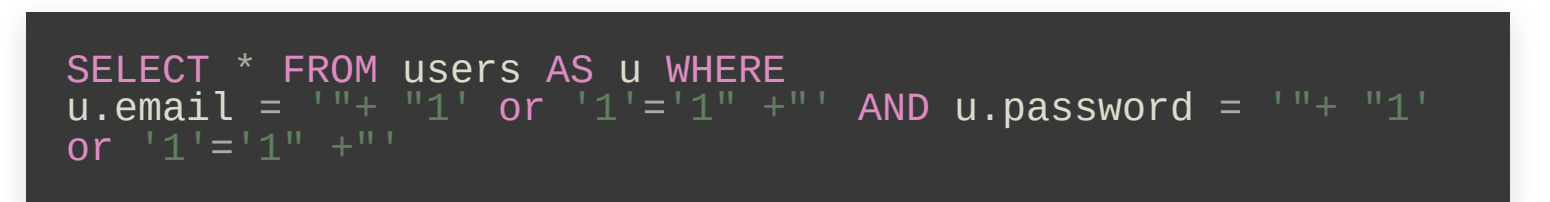

#### Lo que se se resuelve en:

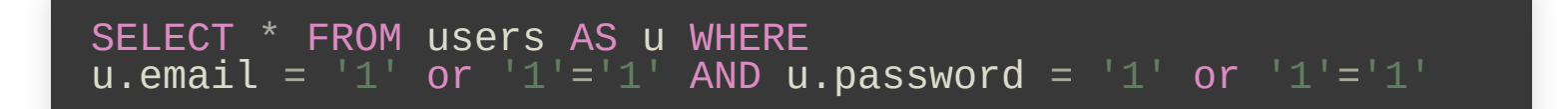

### (Cualquier cosa) OR TRUE es siempre TRUE

• Veamos como funciona... http://localhost:5000/iniciar sesion sqli

# **INYECCIÓN SQL**

Para obtener acceso a una aplicación web, dependiendo del motor de base de datos, otras estructuras que se pueden usar son:

- $'$  or  $1 = 1 -$
- " or  $1=1-$
- or  $1=1-$
- $\bullet$  'or 'a'='a
- " or " $a$ " = " $a$
- $'$ ) or  $('a'= a'')$

# PARAMETRIZACIÓN: EVITANDOSQLI PARAMETRIZACION: EVITANDO SQLI

Python soporta múltiples maneras de **parametrizar** las consultas SQL para evitar formar consultas erróneas. **qmark**: Símbolo de pregunta.

```
cursor.execute("SELECT first_name FROM users WHERE email =
?", (email))
```
### **numeric**: Numérico o posicional.

cursor.execute("SELECT first\_name FROM users WHERE email = :1", (email))

### **named**: Nombrado.

cursor.execute("SELECT first\_name FROM users WHERE email = :mail", {'mail': email})

# PARAMETRIZACIÓN: EVITANDOSQLI PARAMETRIZACION: EVITANDO SQLI

• Python Enhancement Proposals: **format**: Formato ANSI C printf. **<https://www.python.org/dev/peps/pep-0249/#paramstyle>**

cursor.execute("SELECT first\_name FROM users WHERE email =  $%s''$ , (email))

**pyformat**: Formato de Python extendido.

cursor.execute("SELECT first\_name FROM users WHERE email = %(mail)s",{'mail': email})

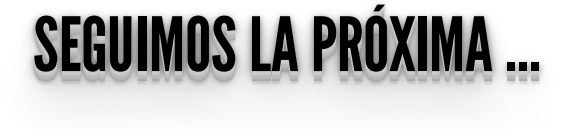